## **LOYOLA COLLEGE (AUTONOMOUS), CHENNAI – 600 034 B.Sc.**DEGREE EXAMINATION – **MATHEMATICS,PHYSICS, & STATISTICS** THIRDSEMESTER – APRIL 2018 **CS 3203- NUMERICAL METHODS USING C** LUX VEST Date: 04-05-2018 Dept. No. | Max. : 100 Marks Time: 01:00-04:00 Part-A Answer all the questions  $2x10=20$ 1. Define the term constant. 2. What is a variable? 3. What is recursion? 4. List the string handling functions. 5. Find the characteristic equation of the given matrix  $A = \begin{bmatrix} 3 & -5 \\ -2 & 4 \end{bmatrix}$ 6. List the linear algebraic equations method. 7. What is interpolation? 8. Write down the numerical integration methods. 9. Find the positive root of the equation  $3x^3 + 5x-40$ . 10. Write the formulae of Newton raphson method Part-B3 Answer all the questions 5x8=40 11. a) Explain the structure of C in brief. (OR) b.Write about any four string handling functions with examples. 12. a) ) What is array? Explain the types of array (OR) b)Explain recursion with an example. 13. a) Write a program to solve a problem on gauss elimination method (OR) b) write a program to solve system of linear equation by gauss jordan method. 14. a )Using the data of the following table, compute the integrals  $\int_{0.5}^{1.1} x^2ydx$  using trapezoidal rule. (OR) b). Write a program on Simpson's 1/3 rd method.

15. a) Solve the equation  $\frac{dy}{dx} = 1/x + y$ , y(0)=1 for y(0.1) using runge kutta method of the fourth order.

(OR)

 b) Find the root of the equation x3-5x-7=0 that lies between 2 and 3 correct to 4 places of decimals, using the method of false position.

Part-C

Answer any two questions:  $2x20=40$ 

16. a)Write in detail about the types of operators with examples.

b)Explain in detail about functions with example.

17. a)Discuss in detail control flow statements.

b) What is a file? Explain in detail with examples.

18. a) Write a program in equal interpolation method.

b)Find the first and second derivatives of  $y=f'(x)$  at  $x=1.5$  from the data. Also  $f'(x)$  at  $x=3.5$  in two ways.

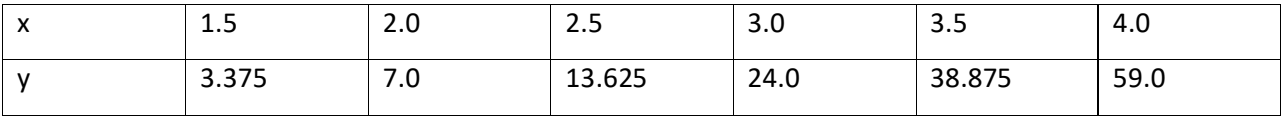

\$\$\$\$\$\$\$\$